#### **new addon for org.gvsig.geoprocess-2.2.7-2085**

10/16/2014 04:56 AM - Joaquín del Cerro Murciano

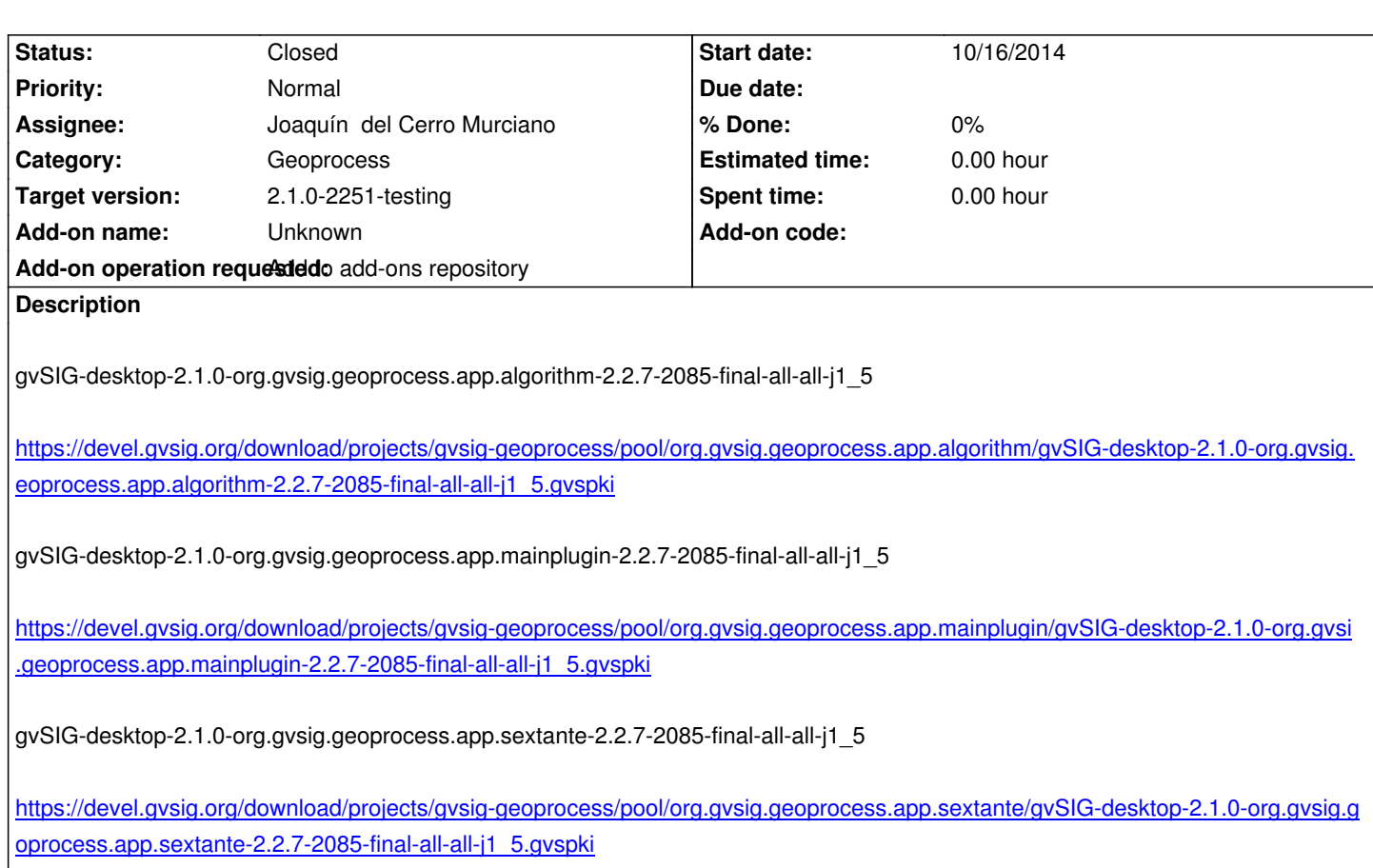

# **[History](https://devel.gvsig.org/download/projects/gvsig-geoprocess/pool/org.gvsig.geoprocess.app.sextante/gvSIG-desktop-2.1.0-org.gvsig.geoprocess.app.sextante-2.2.7-2085-final-all-all-j1_5.gvspki)**

### **[#1 - 10/16/2014 07:24 AM - Joaquín del Cerro Murciano](https://devel.gvsig.org/download/projects/gvsig-geoprocess/pool/org.gvsig.geoprocess.app.sextante/gvSIG-desktop-2.1.0-org.gvsig.geoprocess.app.sextante-2.2.7-2085-final-all-all-j1_5.gvspki)**

*- Target version changed from 2.1.0-2259-rc3 to 2.1.0-2251-testing*

# **#2 - 10/16/2014 08:18 AM - Joaquín del Cerro Murciano**

*- Status changed from New to Fixed*

## **#3 - 10/17/2014 05:15 AM - Álvaro Anguix**

*- Status changed from Fixed to Closed*